## Modelo normal linear multivariado

Prof. Caio Azevedo

<span id="page-0-0"></span> $2QQ$ メロトメ 倒 トメ ミトメ ミトー 重

Prof. Caio Azevedo [Modelo normal linear multivariado](#page-42-0)

<span id="page-1-0"></span>

- Os dados consistem de 50 unidades amostrais de três espécies (setosa, virginica, versicolor) de íris (uma espécie de planta), ou seja, temos um total de 150 unidades amostrais.
	- De cada uma delas mediu-se quatro variáveis: comprimento e largura da sépala (CS, LS) e comprimento e largura da pétala (CP,LP).
	- Objetivo original: quantificar a variação morfológica em relação à essas espécies com bases nas quatro variáveis de interesse.

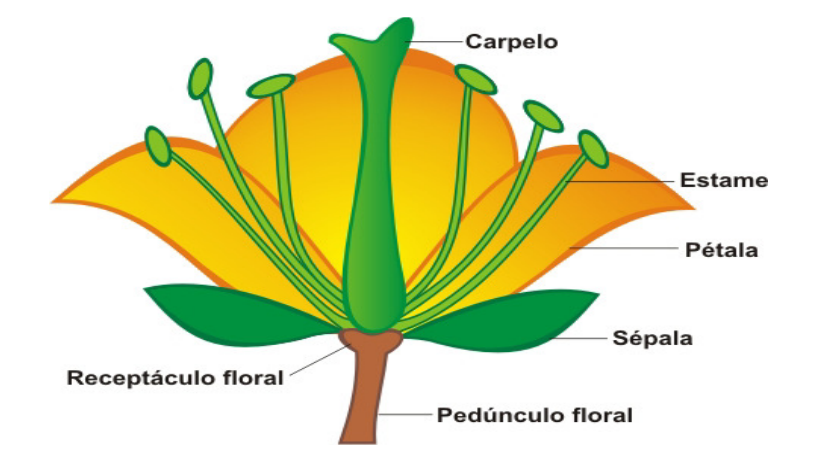

 $299$ メロトメ 倒 トメ ミトメ ミトー 重

Prof. Caio Azevedo

イロト イ母 トイヨ トイヨト

 $298$ 

- Seja  $Y_{ijk}$  : o valor da k-ésima variável (k=1,2,3,4), para o j-ésimo indivíduo (j=1,...,50) do i-ésimo grupo ( $i = 1, 2, 3$ ).
	- Suposição  $\textbf{Y}_{ij}=(Y_{ij1}, Y_{ij2}, Y_{ij3}, Y_{ij4}) \stackrel{ind.}{\sim} N_4(\boldsymbol{\mu}_i, \boldsymbol{\Sigma}).$
	- Tem-se, portanto, dados balanceados.

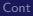

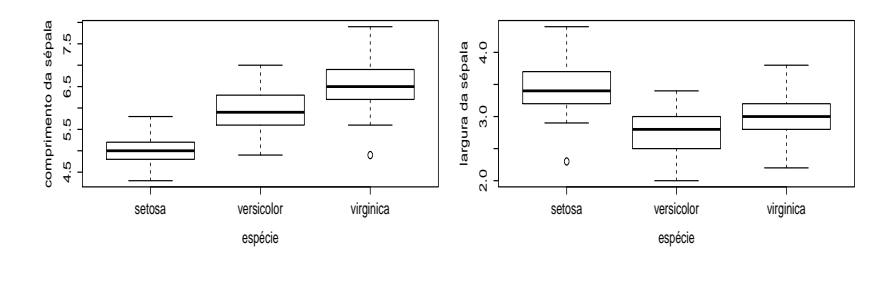

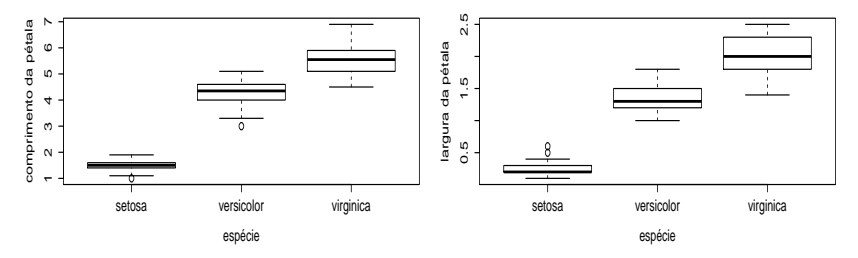

イロト イ部 トイヨ トイヨト 重  $299$ 

Prof. Caio Azevedo

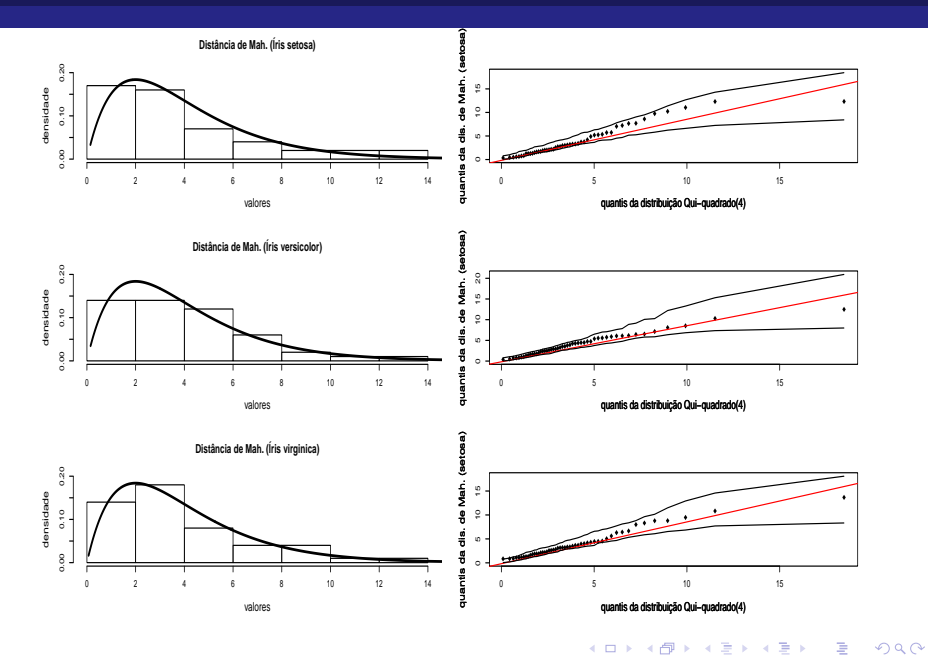

Prof. Caio Azevedo

K ロト K 御 ト K 君 ト K 君 ト

 $2Q$ 

э

■ Variâncias na diagonal principal, covariâncias acima e correlações

abaixo (da diagonal principal).

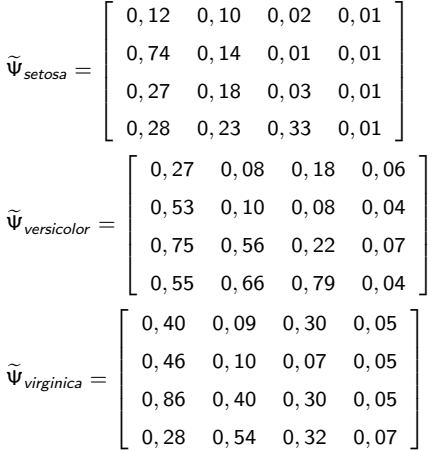

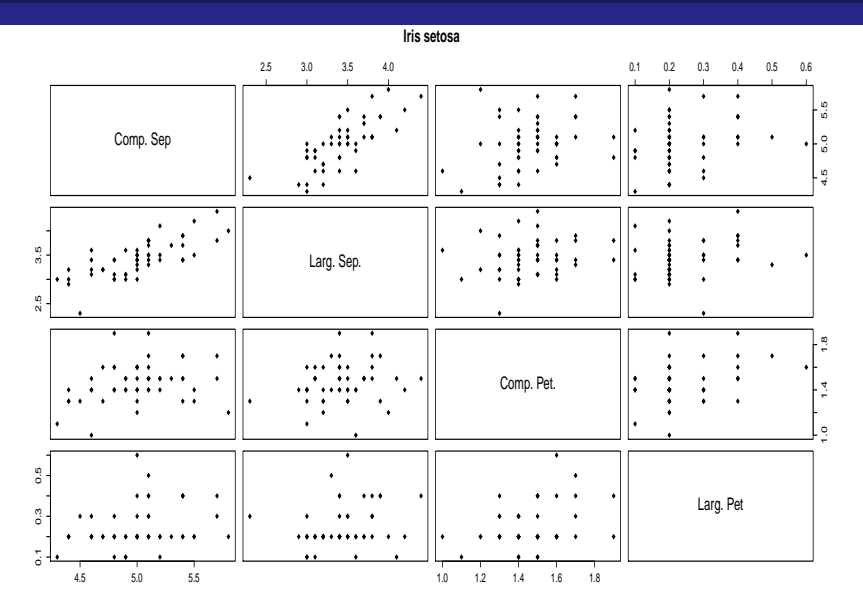

メロトメ 御 トメ 君 トメ 君 トッ  $E = 990$ 

**Iris versicolor**

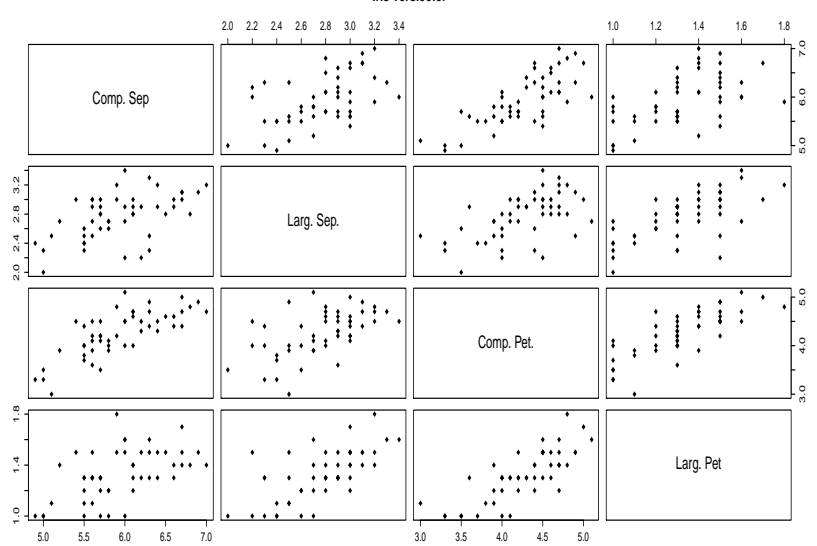

メロトメ 御 トメ 君 トメ 君 トッ  $E = 990$ 

Prof. Caio Azevedo

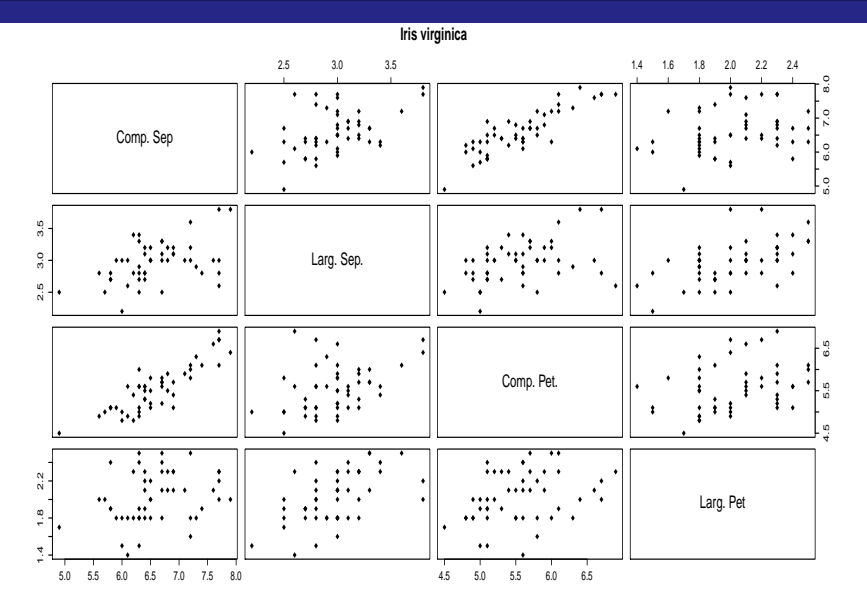

メロメ メ都 メメ きょくきょう 目  $2990$ 

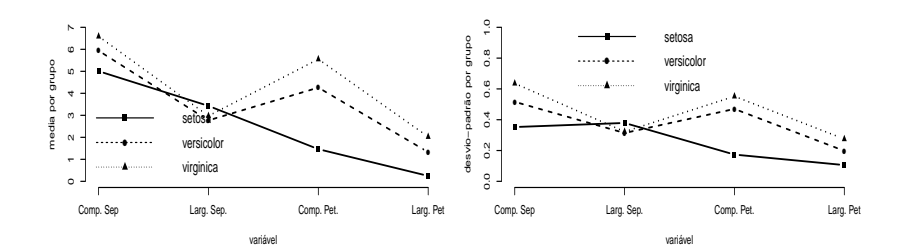

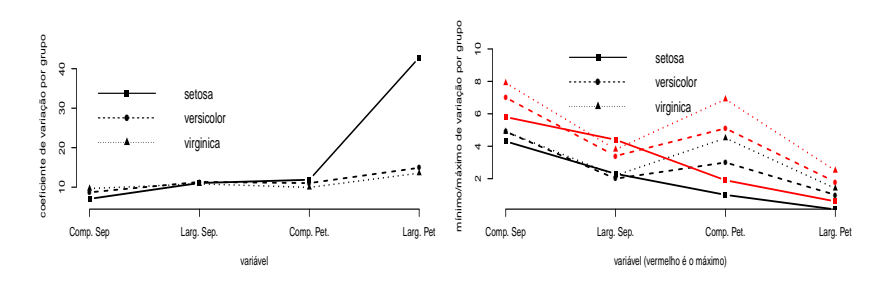

 $299$ メロメ メ都 メメ きょくきょ ₹

#### Prof. Caio Azevedo

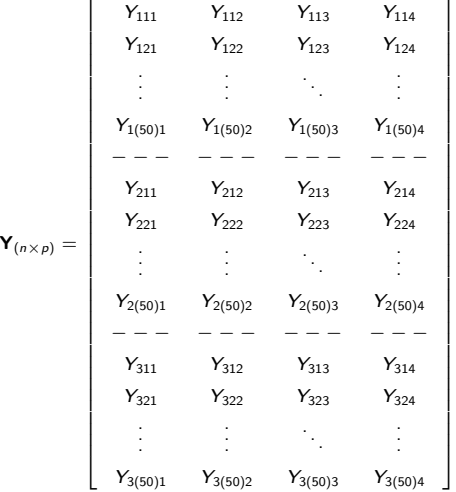

#### K ロ ▶ K 御 ▶ K 重 ▶ K 重 ▶ │ 重 │ Ю Q ᠿ

Prof. Caio Azevedo

K ロ ▶ K 倒 ▶ K 듣 ▶ K 듣 ▶ ...

 $QQ$ 

<span id="page-12-0"></span>÷

# Suposições

- Suponha um conjunto de G populações independentes da qual retiramos G amostras de tamanho  $n_i$ ,  $i = 1, ..., G$ ,
- Por suposição, temos que  $\textbf{Y}_{ij} \sim \mathit{N}_\rho(\boldsymbol{\mu}_i, \boldsymbol{\Sigma}),$  em que i  $= 1, \, 2, ... ,$ G (grupo) e j = 1,2,..., $n_i$  (indivíduo). Notação:  $Y_{ijk}$  observação referente à variável k do indivíduo  $i$  do grupo i.
- **Homocedasticidades:**  $\Sigma_1 = \Sigma_2 = ... = \Sigma_c = \Sigma$ .
- Assim, temos a seguinte matriz de dados ( $n=\sum_{i=1}^G n_i$ ):

K ロ ▶ K @ ▶ K 할 ▶ K 할 ▶ 이 할 → 9 Q @

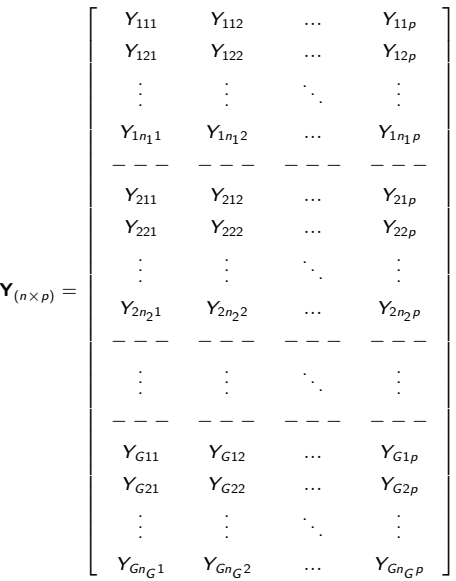

$$
\mathbf{Y}_{(n \times p)} =
$$

Prof. Caio Azevedo

■ Queremos testar

 $H_0$ :  $\mu_1 = \mu_2 = ... = \mu_C$  vs  $H_1$ : pelo menos uma diferença.

- Uma abordagem: análise de variância multivariada (MANOVA).
- Comparar médias atráves do estudo da decomposição da matriz de variâncias-covariâncias total.
- <span id="page-14-0"></span>■ Como resumir a informação das matrizes de covariâncias de interesse? Variâncias generalizadas.

メロト メ母 トメ ミトメ ミトン

 $QQ$ 

## Modelo linear normal multivariado

$$
\mathbf{Y}_{(n\times p)} = \mathbf{X}_{(n\times q)} \mathbf{B}_{(q\times p)} + \xi_{(n\times p)}
$$

- $\mathbf{Y}_{(n\times p)}$ : matriz de dados
- $\mathbf{X}_{(n \times q)}$ : matriz de planejamento, conhecida e não-aleatória.
- ${\bf B}_{(q\times p)}$ : parâmetros de interesse , desconhecido e não aleatório.

**5** 
$$
\xi_{(n \times p)}
$$
: matrix de resíduos,  $\xi_{ij} \sim N_p(\mathbf{0}, \Sigma)$ .

<span id="page-16-0"></span>

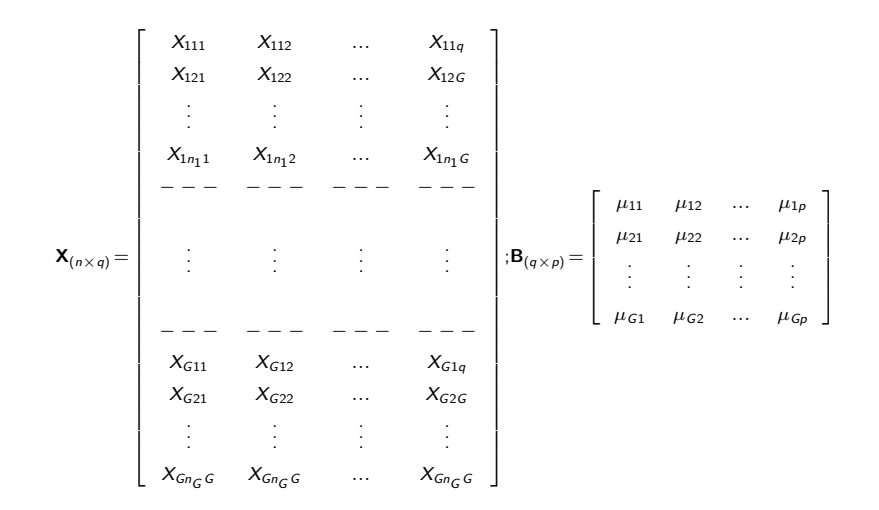

メロトメ 御 トメ 君 トメ 君 トッ

Ε  $-990$ 

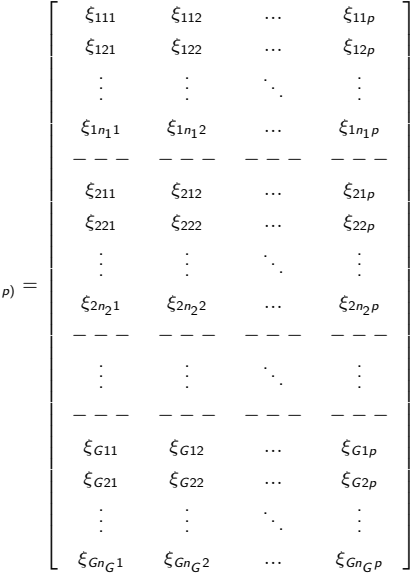

$$
\boldsymbol{\xi}_{(n \times p)} =
$$

Prof. Caio Azevedo

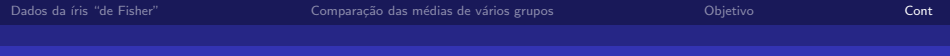

## Exemplo:

- Suponha G = 3, p = 2 e  $n_i = 50$ ,  $i = 1, 2, 3$  (3 grupos, duas variáveis e 50 indivíduos por grupo).
- **Modelar** as médias.
- $\blacksquare$  Y<sub>(150×2)</sub>.

メロメ メ都 メメ きょくきょう

重

 $299$ 

## Exemplo:

■ **X** = 
$$
I_{(3\times3)} \otimes 1_{(50\times1)}
$$
 (⊗ denota o produto de Kronecker à esquerda).  
\n**X** =  $\begin{bmatrix} 1_{(50\times1)} & 0_{(50\times1)} & 0_{(50\times1)} \\ 0_{(50\times1)} & 1_{(50\times1)} & 0_{(50\times1)} \\ 0_{(50\times1)} & 0_{(50\times1)} & 1_{(50\times1)} \end{bmatrix}$   
\n**B** =  $\begin{bmatrix} \mu_{11} & \mu_{12} \\ \mu_{21} & \mu_{22} \\ \mu_{31} & \mu_{32} \end{bmatrix}$   
\n**µ**<sub>ik</sub> : média da variável *k* do grupo *i*.

## Decomposição da matriz de covariâncias total

**Pode-se demonstrar que:** 

 $\sum_{\alpha}$  $i=1$  $\sum_{i=1}^{n_i}$ j=1  $(\mathbf{Y}_{ij} - \overline{\mathbf{Y}}) (\mathbf{Y}_{ij} - \overline{\mathbf{Y}})' = \sum_{i=1}^{G}$ Matriz de SQ Total  $i=1$  $n_i\left(\overline{\mathbf{Y}}_i-\overline{\mathbf{Y}}\right)\left(\overline{\mathbf{Y}}_i-\overline{\mathbf{Y}}\right)'$ Matriz de SQ do Modelo  $+\sum\limits_{}^G\sum\limits_{}^{\;n_i}\left(\mathbf{Y}_{ij}-\overline{\mathbf{Y}}_i\right)\left(\mathbf{Y}_{ij}-\overline{\mathbf{Y}}_i\right)'$  $i=1$   $j=1$ Matriz de SQ do Resíduo  $T = M + E$ 

メロメ (御) メミンスミンド

 $QQ$ 

# Variância generalizada

- Seja  $\Sigma_{(p \times p)}$  uma matriz de covariâncias.
- $\blacksquare$  Variância generalizada  $\Sigma$  (resume a informação contida em  $\Sigma$ ).
- Suponha  $p = 2$ .
- Assim  $|\mathbf{\Sigma}| = \sigma_1^2 \sigma_2^2 \sigma_{11}^2$ .
- Estamos supondo que  $\Sigma_1 = \Sigma_2 = ... = \Sigma_G = \Sigma$  (teste de Box para igualdade de matrizes de covariâncias).

メロト メ母 トメ ミトメ ミトン

つのへ

## As quatro estatísticas "tradicionais"

■ Sejam  $\lambda_1 \geq \lambda_2 \geq ... \geq \lambda_s$  os autovalores diferentes de zero da matriz  $\mathsf{E}^{-1}\mathsf{M}$ , em que  $s=min(p,G-1).$ Lambda de Wilkis :  $\prod_{n=1}^{s} \frac{1}{1+r}$  $i=1$  $\frac{1}{1 + \lambda_i} = \frac{|\mathsf{E}|}{|\mathsf{E} + \mathsf{I}|}$  $\frac{|E|}{|E + M|}$ . Traço de Pillai: $\sum_{n=1}^{s}$  $i=1$  $\lambda_i$  $\frac{\lambda_i}{1 + \lambda_i} = tr[\mathbf{M}(\mathbf{M} + \mathbf{E})^{-1}].$ Traço de Lawley-Hotteling:  $\sum_{i}^{s}\lambda_i^{-1}=tr[\text{ME}^{-1}]$  $i=1$ Máxima raiz de Roy:  $\frac{\lambda_1}{1 + \lambda_1}$ 

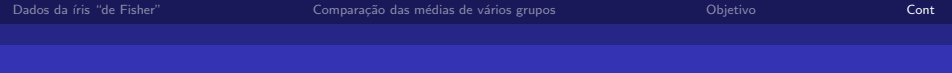

## Cont.

- **Quanto menor o valor das estatística de Wilks e maior os valores das** estatísticas de Pillai, Lawley-Hotelinf e de Roy, mais evidências tem-se contra  $H_0$ .
- Existem aproximações pela distribuição F, para cada uma destas estatísticas.

 $QQ$ 

÷

メロメ メ母メ メミメ メミメー

# Aplicação

- Dados da iris: as quatro variáveis apresentadas e os três grupos.
- O teste de Box rejeito a igualdade as matrizes de covariâncias  $($ estatística = 140,94 ; pvalor < 0,0001).
- Utilização do pacote *manova* implementado na linguagem R.

## Estatísticas

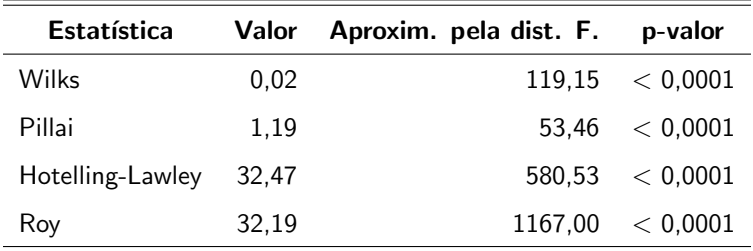

A igualdade simultânea dos vetores de médias é rejeitada, para cada uma das estatísticas. Como realizar outras comparações de interesse?

イロメ イ部メ イ君メ イ君メー

造

 $QQ$ 

## Forma vetorial

**Considere o modelo:**  $\mathbf{Y}_{(n \times p)} = \mathbf{X}_{(n \times q)} \mathbf{B}_{(q \times p)} + \xi_{(n \times p)}$  Note que:

$$
\mathbf{Y}'_{(p \times n)} = \mathbf{B}'_{(p \times q)} \mathbf{X}'_{(q \times n)} + \xi'_{(p \times n)}
$$
  
\n
$$
vec(\mathbf{Y}) = (\mathbf{X}_{(n \times p)} \otimes \mathbf{I}_q) vec(\mathbf{B}) + vec(\xi')
$$
  
\n
$$
\mathbf{Y}^*_{(np \times 1)} = \mathbf{X}^*_{(np \times pq)} \beta_{(pq \times 1)} + \xi^*_{(np \times 1)}
$$

Note, assim, que as observações dos indivíduos foram concatenadas (uma abaixo da outra), nos vetores  $\mathbf{Y}^*$  e  $\xi^*$ .

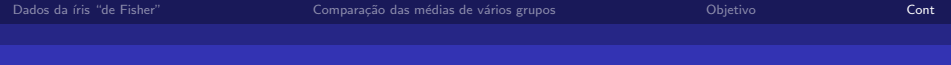

#### Cont.

- Portanto, temos que  $\mathsf{Y}^{*}\sim N_{\rho n}(\mathsf{X}^{*}\beta, \mathsf{\Sigma}^{*})$ , em que  $\mathsf{\Sigma}^{*}=\mathsf{I}_{n}\otimes\mathsf{\Sigma}_{(\rho\times\rho)}$
- O estimador de mínimos quadrados generalizados de  $\beta$  é obtido minimizando-se

$$
(\mathbf{Y}^* - \mathbf{X}^* \boldsymbol{\beta})' \mathbf{\Sigma}^{*-1} (\mathbf{Y}^* - \mathbf{X}^* \boldsymbol{\beta}).
$$
  
• O que implica que  $\hat{\boldsymbol{\beta}} = (\mathbf{X}^{*'} \mathbf{\Sigma}^{*-1} \mathbf{X}^*)^{-1} \mathbf{X}^{*'} \mathbf{\Sigma}^{*-1} \mathbf{Y}^*$ 

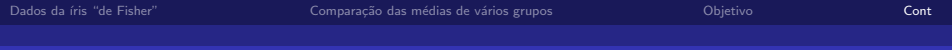

#### Cont.

**Note que** 

$$
\widehat{\boldsymbol{\beta}} = [(\mathbf{X} \otimes \mathbf{I})' (\mathbf{I} \otimes \mathbf{\Sigma})^{-1} (\mathbf{X} \otimes \mathbf{I})]^{-1} (\mathbf{X} \otimes \mathbf{I})' (\mathbf{I} \otimes \mathbf{\Sigma})^{-1} \mathbf{Y}^*
$$
\n
$$
= [(\mathbf{X}'\mathbf{X} \otimes \mathbf{\Sigma}^{-1})]^{-1} [\mathbf{X}' \otimes \mathbf{\Sigma}^{-1}] \mathbf{Y}^*
$$
\n
$$
= [(\mathbf{X}'\mathbf{X})^{-1} \mathbf{X}' \otimes \mathbf{I}] \mathbf{Y}^*
$$
\n
$$
= \mathbf{A}\mathbf{Y}^*
$$
\n(1)

Por outro lado, temos que  $\mathcal{E}(\widehat{\boldsymbol{\beta}})=\left[\left(\mathbf{X}'\mathbf{X}\right)^{-1}\mathbf{X}'\otimes\mathbf{I}\right]\left[\mathbf{X}\otimes\mathbf{I}\right]\boldsymbol{\beta}=\boldsymbol{\beta}.$ 

$$
\blacksquare
$$
 Além disso,

$$
\text{Cov}(\widehat{\boldsymbol{\beta}}) = \left[ \left( \mathbf{X}' \mathbf{X} \right)^{-1} \mathbf{X}' \otimes \mathbf{I} \right] \left[ \mathbf{I} \otimes \mathbf{\Sigma} \right] \left[ \mathbf{X} \left( \mathbf{X} \mathbf{X}' \right)^{-1} \otimes \mathbf{I} \right] = \left( \mathbf{X}' \mathbf{X} \right)^{-1} \otimes \mathbf{\Sigma}
$$

Prof. Caio Azevedo [Modelo normal linear multivariado](#page-0-0)

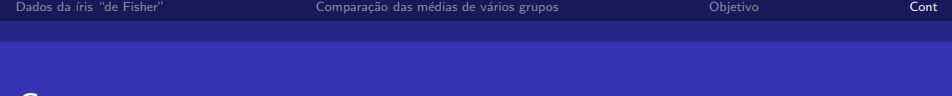

**Logo**, 
$$
\hat{\boldsymbol{\beta}} \sim N_{pq}(\boldsymbol{\beta}, \boldsymbol{\Sigma}_{\boldsymbol{\beta}})
$$
, em que  $\boldsymbol{\Sigma}_{\boldsymbol{\beta}} = (\mathbf{X}'\mathbf{X})^{-1} \otimes \boldsymbol{\Sigma}$ .

**Portanto, se Σ** for conhecido (e consequentemente,  $\Sigma$ <sub>β</sub>), então

$$
\left(\widehat{\boldsymbol{\beta}}-\boldsymbol{\beta}\right)'(\boldsymbol{\Sigma}_{\boldsymbol{\beta}})^{-1}\left(\widehat{\boldsymbol{\beta}}-\boldsymbol{\beta}\right)\sim\chi_{(\boldsymbol{q}\boldsymbol{\rho})}^2
$$

De modo semelhante ao caso univariado, a grande maioria das hipóteses de interesse, podem ser escritas na forma

$$
H_0: \mathbf{C}_{(r \times q)} \mathbf{B}_{(q \times p)} \mathbf{U}_{(p \times s)} = \mathbf{M}_{(r \times s)} \text{ vs } H_1: \mathbf{CBU} \neq \mathbf{M}
$$

 $QQQ$ 

э

メロメ (御) メミンメミン

em que  $r \leq q$  e  $s \leq p$ .

.ont.

メロメ メ母メ メミメ メミメ

 $298$ 

э

### Cont.

Voltando ao exemplo da íris, se quisermos testar se as médias entre os grupos, em relação à variável CS (que é a variável 1), são simultâneamente iguais, teríamos (parametrização de médias):

$$
\mathbf{C} = \begin{bmatrix} 1 & -1 & 0 \\ 1 & 0 & -1 \end{bmatrix}
$$
  

$$
\mathbf{U} = \begin{bmatrix} 1 \\ 0 \\ 0 \\ 0 \end{bmatrix}; \mathbf{M} = \begin{bmatrix} 0 \\ 0 \\ 0 \end{bmatrix}; \mathbf{CBU} = \begin{bmatrix} \mu_{11} - \mu_{21} \\ \mu_{11} - \mu_{31} \end{bmatrix}
$$

 $298$ 

э

## Cont.

Voltando ao exemplo da íris, se quisermos testar se as médias entre os grupos, em relação à variável CS (que é a variável 1), são simultâneamente iguais, teríamos (parametrização casela de

referências):

\n
$$
\mathbf{C} = \begin{bmatrix} 0 & 1 & 0 \\ 0 & 0 & 1 \end{bmatrix}
$$
\n
$$
\mathbf{U} = \begin{bmatrix} 1 \\ 0 \\ 0 \\ 0 \end{bmatrix}; \mathbf{M} = \begin{bmatrix} 0 \\ 0 \\ 0 \end{bmatrix}; \mathbf{CBU} = \begin{bmatrix} \alpha_{11} - \alpha_{21} \\ \alpha_{11} - \alpha_{31} \end{bmatrix}
$$

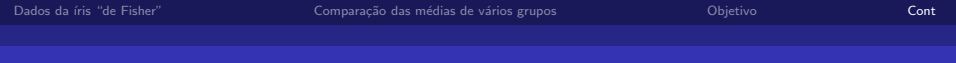

#### Cont.

Note agora que  $H_0: \mathbf{U}'\mathbf{B}'\mathbf{C}' = \mathbf{M}'$  e, assim, temos que:  $\text{vec}(\mathbf{U}'\mathbf{B}'\mathbf{C}') - \text{vec}(\mathbf{M}')$  ${\overline {\bf M}^*}$  $= (C \otimes U')$  ${\sf C}^*$  $\beta - M^* = C^* \beta - M^*$ . Logo,  $\widehat{\boldsymbol{\theta}} = \mathbf{C}^*\widehat{\boldsymbol{\beta}} - \mathsf{M}^* \sim N_{\mathsf{rs}}\left(\mathbf{C}^*\boldsymbol{\beta} - \mathsf{M}, \mathbf{C}^*\boldsymbol{\Sigma}_{\boldsymbol{\beta}}\mathbf{C}^{*'}\right).$ Se  $\boldsymbol{\Sigma}_{\beta}$  for conhecido, e fazendo  $\boldsymbol{\theta} = \mathsf{C}^*\boldsymbol{\beta} - \mathsf{M}^*$ , temos que

$$
\left(\widehat{\boldsymbol{\theta}} - \boldsymbol{\theta}\right)^{\prime}\left(\mathbf{C}^*\boldsymbol{\Sigma}_{\boldsymbol{\beta}}\mathbf{C}^{*^{\prime}}\right)^{-1}\left(\widehat{\boldsymbol{\theta}} - \boldsymbol{\theta}\right) \sim \chi^2_{(rs)}
$$

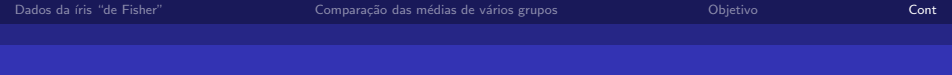

#### Cont.

- **■** Considere, então, que  $\hat{\Sigma}$  é um estimador consistente de  $\Sigma$ , logo  $\widehat{\boldsymbol{\Sigma}}_{\boldsymbol{\beta}} = \left(\mathsf{X}'\mathsf{X}\right)^{-1}\otimes \widehat{\boldsymbol{\Sigma}}$  o será para  $\boldsymbol{\Sigma}_{\boldsymbol{\beta}}.$
- Assim, por Slutsky,

$$
Q = \widehat{\boldsymbol{\theta}}' \left( \mathbf{C}^* \widehat{\boldsymbol{\Sigma}}_{\boldsymbol{\beta}} \mathbf{C}^{*'} \right)^{-1} \widehat{\boldsymbol{\theta}} \stackrel{D}{\rightarrow} \chi^2_{(rs,\boldsymbol{\delta})}
$$

em que

$$
\delta = (\mathbf{C}^*\boldsymbol{\beta} - \mathbf{M}^*)' (\mathbf{C}^*\mathbf{\Sigma}_{\boldsymbol{\beta}}\mathbf{C}^{*'})^{-1} (\mathbf{C}^*\boldsymbol{\beta} - \mathbf{M}^*).
$$
  
Mas, sob  $H_0$  tem-se que  $\delta = 0$ .

## Anovas univariadas

#### CS

LS

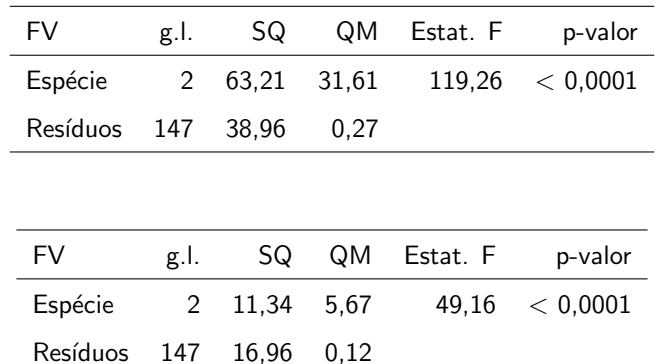

メロメ メ母メ メミメ メミメー

 $298$ 

目

## Anovas univariadas

#### CP

LP

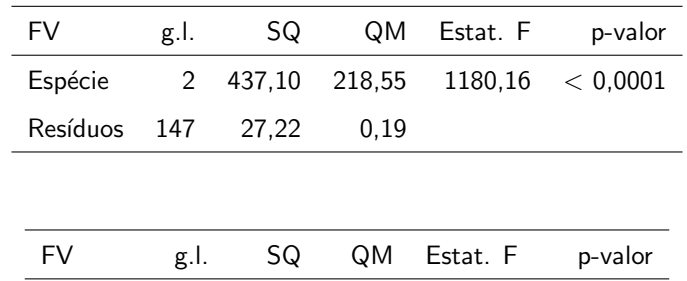

Espécie 2 80,41 40,21 960,01 < 0,0001

Resíduos 147 6,16 0,04

## Comparações múltiplas

Comparações de interesse (para  $k = 1, 2, 3, 4$ )

$$
H_0: \mu_{1k} = \mu_{2k} \text{ vs } H_1: \mu_{1k} \neq \mu_{2k}
$$

 $H_0: \mu_{1k} = \mu_{3k}$  vs  $H_1: \mu_{1k} \neq \mu_{3k}$ 

 $H_0: \mu_{2k} = \mu_{3k}$  vs  $H_1: \mu_{2k} \neq \mu_{3k}$ 

メロメ メ母メ メミメ メミメ

 $298$ 

## Resultados

- Estatística do teste e p-valor entre parênteses.
- $\blacksquare$  Variável CS:
	- Setosa x Versicolor: 81,59 ( $<$  0,0001).
	- Setosa x Virginica:  $236,10$  (< 0,0001).
	- Versicolor x Virgínica:  $40,10$  (< 0,0001).
- **Variável LS:** 
	- Setosa x Versicolor:  $93.81$  (< 0.0001).
	- Setosa x Virginica:  $44,60$  (< 0,0001).
	- Versicolor x Virgínica:  $9.02$  (  $0.0027$ ).

イロト イ母 トイヨ トイヨト

 $298$ 

## Resultados

- Estatística do teste e p-valor entre parênteses.
- Variável CP:
	- Setosa x Versicolor: 1056,87 ( $<$  0,0001).
	- Setosa x Virginica: 2258,26 ( $< 0,0001$ ).
	- Versicolor x Virgínica: 225,35 ( $<$  0,0001).
- **Variável LP:** 
	- Setosa x Versicolor: 696,25 ( $<$  0,0001).
	- Setosa x Virginica: 1891,28 ( $<$  0,0001).
	- Versicolor x Virgínica:  $292,49$  ( 0,0027).

<span id="page-39-0"></span>

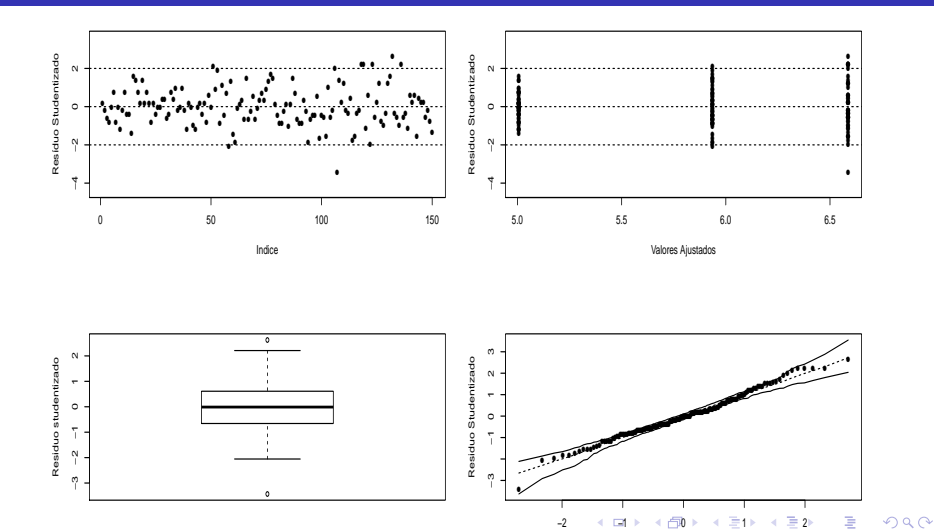

#### Prof. Caio Azevedo

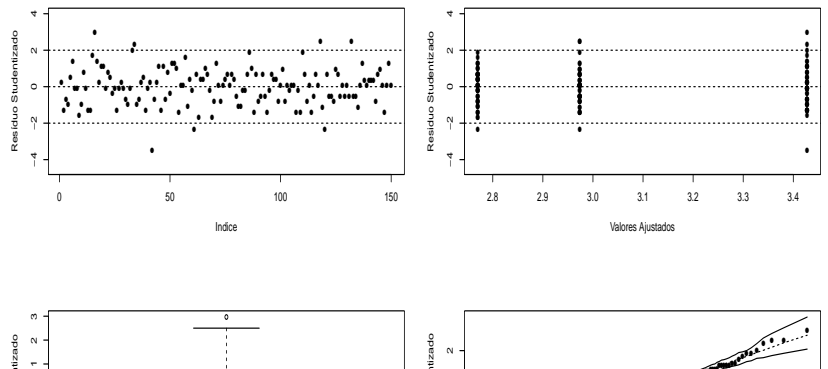

<span id="page-40-0"></span>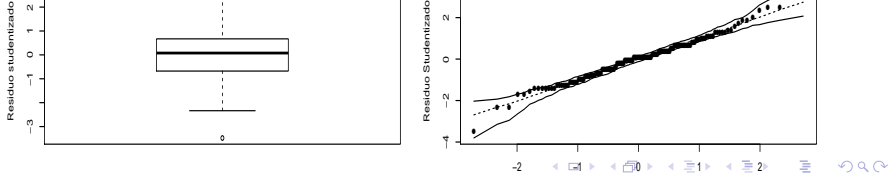

#### Prof. Caio Azevedo

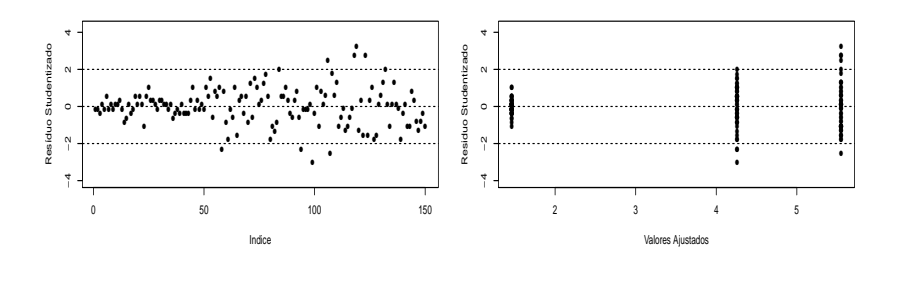

<span id="page-41-0"></span>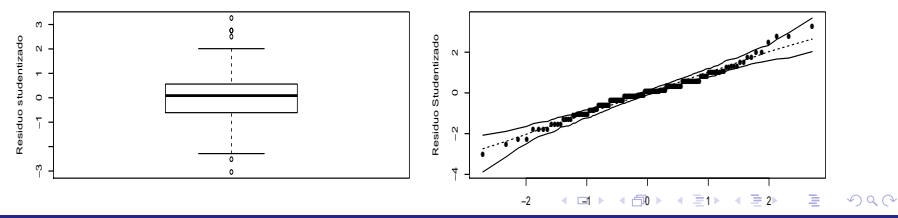

#### Prof. Caio Azevedo

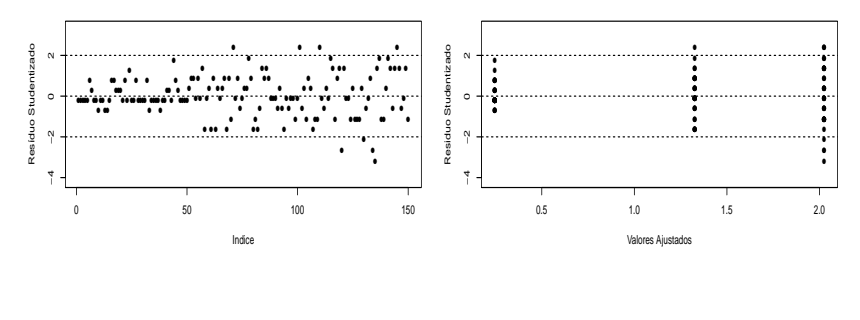

<span id="page-42-0"></span>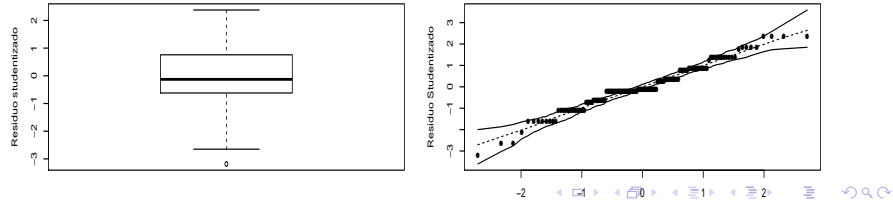

#### Prof. Caio Azevedo